# **Free Vector Graphics Download For Photoshop [BEST]**

First you need to know that Adobe Photoshop is a fully integrated, image editing software. It has a combination of high-end features that are needed to create the most amazing images. You need to have a good understanding of the use of the software before you start to use Photoshop. If you are not familiar with Adobe Photoshop then it is best to download the trial version before you begin to use the software. Installing Adobe Photoshop and then cracking it is easy and simple. The first step is to download and install the Adobe Photoshop software on your computer. Then, you need to locate the installation.exe file and run it.

#### [Download](http://mydrugdir.com/pinarello/cacophonous.QWRvYmUgUGhvdG9zaG9wIDIwMjEgKHZlcnNpb24gMjIpQWR&duplicitous.finalist.ZG93bmxvYWR8b3U0TVdRNE5ueDhNVFkzTWpVNU1qVTNOSHg4TWpVNU1IeDhLRTBwSUZkdmNtUndjbVZ6Y3lCYldFMU1VbEJESUZZeUlGQkVSbDA.lasts.retail)

Fit to screen Resize (2021+) – I started working in this program because I wanted a way to hand my client files that would be easy to print out without the trimming and trimming, and it does just that. If the client wants to see a small comparison, he gets that. Too bad it can only be done on the same screen, not on 2 separate ones. For that, he'd have to print out. At some point in your career, or right now if you're a beginner, you will have to find or develop an arsenal of Photoshop plug-ins. Usually plug-ins do some smaller task efficiently and help you speed up the process, but also come at a price. No matter what, you will most certainly need to invest some time to get accustomed to the process and the program itself. The good news is that, in most cases, it only takes a few hours or days to get good enough. In this article, we will show you how to start using the power of Photoshop with a minimal investment. The best part about being a Creative Cloud Photoshop Customer is the fact that you can download and use all of the updates right from the day of release. And, guess what, you can do this without a monthly fee or committing to a whole year. On the surface, having yet another release is a bit of a double-edged sword, as things could either be good, or worst, they could be horrible. What are the good things in the latest version of Photoshop? Well, it has lots of new updates for the merge features. We hope that these tutorials will help you to succeed in Photoshop CS6. If you're not satisfied with these tutorials, please make Part 2 with tutorials which are useful for you. Besides that, we'll be glad if you share these tutorials with your friends.

## **Adobe Photoshop 2021 (version 22) Download free Serial Number Full**

#### **Torrent WIN + MAC X64 2023**

The last version is Photoshop CS5, which was available on Windows and on Mac in 2007. It has never been a major contender among either the photography or graphic design community because:

- It lacks some of the more recent offerings, like support for PSD support
- The last update was in 2008, which was over 10 years ago

The idea of running software as complex as Photoshop directly in the browser would have been hard to imagine just a few years ago. However, by using various new web technologies, Adobe has now brought a public beta of Photoshop to the web.

(Editor's note: Some of the features in the list may only affect certain tiers of Photoshop CC, so check your subscription plan to make sure that you get all the CC features that you need. Also, Photoshop CC does not necessarily make your computer any faster or more efficient. It just gives you more technical features to use. Read on for more details.) As a supplement to this information, the following infographic provides more detail on the various editions of Photoshop. Figure 1 shows what each version of Photoshop does with a mainframe illustration. According to WebMD, Photoshop is the most widely-used image editing software used by graphic designers, photographers, and others. Differently from most other computer-based image-editing software, Photoshop is specifically designed to handle both photographic and non-photographic images, and it is often included with photo-editing software. e3d0a04c9c

## **Adobe Photoshop 2021 (version 22) Download free Activation For PC x32/64 {{ lAtest versIon }} 2022**

4. History tools in Adobe Photoshop, or as it is known as the History Panel, is an innovative tool that is built for image processing tools. This panel is a way for you to view and manage your image history, so you can return to any image from any other image any time. 7. The Gaussian Blur tool in the Edit >> Define Shadows/Highlights tools is a selection tool that alters your images through the accumulation of pixels in the selected area. This Gaussian Blur tool is a smart tool that has the ability to perform selections and enhancement without modifying your original file. 8. The Previous and Next commands are very useful for animation. You can now start a new operation without the need of removing the animation file, saving the zoomed level and returning to where you left. Anyone can create an Adobe Portfolio through which he can share his work with the world. The new Adobe Portfolio helps you to edit in a single file and export it into a PDF, JPEG or PNG file 9. There might be a need to dissect the layers of a picture or graphic. In case of new Adobe Photoshop it tires no more; the tool provides the best tools for you to merge layers. Merge and Split Layers features enables you to create a new or divide a layer depending upon your needs. It helps to create the best effect in graphics. 10. In the same way, Adobe Photoshop features a new Free Transform Tool. This tool allows a user to have free and easy selection of the object. Once it is selected and dragged, the pieces are straight away to be moved depending upon the way needed..

download photoshop for pc windows 7 free full version adobe photoshop cs6 free download full version for windows 10 pc download photoshop for pc free full version free photoshop free download for pc windows 7 full version adobe photoshop cs5 full version free download for pc adobe photoshop fix for pc free download full version photoshop download for pc windows 7 free full version 32 bit free download adobe photoshop for free full version for pc vaccine certificate action file download photoshop photoshop cs6 free download for pc windows 7 full version

Today's announcements continue the transformational changes that began with Photoshop 2018, which introduced cloud-based editing, Motion Graphics Authoring, and an entirely new mobile-first interface for the app that enables a range of seamless multitasking across desktops and mobile devices. Other new features announced in Photoshop today include: **Additions to Adobe Sensei AI in Photoshop.** Thanks to AI, users can take full advantage of the core editing tools in Photoshop without the need to learn a new software platform and its quirks—simply import a.photoshop file into Photoshop and start editing. A new one-click Import Tool allows users to effortlessly copy and paste images from the web into Photoshop, removing the need for manual infilling and adjustment layers. A new smart sampling feature offers users precise control of what an AI-powered filter or adjustment looks like at different resolutions. With a simple drag and drop, users can crop an image and immediately see how it looks at any size. New styles and presets, including customisable filters and scripts, are available through the new Photoshop Style drawer. **Convenient collaboration of photos with colleagues and family.** Photos are freed up for others to view, download, and share. Adobe's new Share for Review feature can be used without leaving Photoshop, and it allows photos to be edited together in real time. Additionally, the new Rollover Sharing enables users to preserve and share edits made to images in other Photoshop apps (LCD monitor only, desktop only, or mobile device only). Users can share Photos in a Shared Library with others on their team, and seamlessly

edit photo albums in Photoshop without interrupting other collaborators.

Adobe Photoshop is the world's most popular image editing software for both Web and print design. A leading creative design tool, it has many advanced features to help you create advanced layouts and graphics. It supports many different file formats, including the TIFF, JPG, GIF, and EPS file formats. Photoshop is not just a user-friendly tool for all sorts of users. It can be a little difficult to use at first, but it becomes extremely easy to use as you gain experience. There are many online tutorials to help you learn the use of Photoshop. And if you prefer to do your own learning, there are also online courses as well. Adobe Photoshop is one of the most powerful, most widely used photo editor software available. As a professional-grade image-editing software, it is especially popular among graphic designers and web developers. With multiple features, Adobe Photoshop makes it easy to create and edit an unlimited number of photo, graphic, and web design projects. Photoshop is a powerful image-editing software that is focused on combining multiple layers of images in order to create intricate images. You can create, edit, and retouch image files with Photoshop at any file size or in any format. It allows you to create an unlimited number of layers for a photo; combine images; crop, rotate, and resize; edit images; preserve images; simplify the original image; change colors, shadows, and lighting. Photoshop is also capable of converting images between several file formats—

<https://soundcloud.com/dingnnanutin1976/m3-bitlocker-recovery-40-crack> <https://soundcloud.com/clularunra1978/ink-master-3-temporada-completa-dublada> <https://soundcloud.com/chiesaaatef1/waves-q10-paragraphic-eq-torrent> <https://soundcloud.com/polsgentcastball1983/bpsc-question-paper-2015-pdf-download> <https://soundcloud.com/yaroslave2bko/schemelect-full-version> <https://soundcloud.com/tanlittkegi1975/woodwop-software-crack> <https://soundcloud.com/ewuinjaklj/autodesk-navisworks-manage-win64-iso-free-download> <https://soundcloud.com/sifrepushajh/updater-firmware-vodafone-k3806z> <https://soundcloud.com/faenabeda1978/crack-peakfit-4-12-pitch> <https://soundcloud.com/antongihj/hangover-tamil-dubbed-bad-words-full-movie> <https://soundcloud.com/giumakimwahq/portable-lumapix-fotofusion-4-5> <https://soundcloud.com/nunvodjamba1/copytrans-contacts-serial-key> <https://soundcloud.com/polsgentcastball1983/download-ebook-mikrobiologi-kedokteran-jawetz> <https://soundcloud.com/siyaosbeitr/policegiri-movie-download-in-720> <https://soundcloud.com/kiritocaladol/zoiper-3-crack>

A professional digital photographer who owns any DSLR camera cares a lot more about the exposure settings of his or her camera than of the camera's flash. But if you're using a flash on your camera, any changes to the settings can cause your flash to fire too early or too late. This means that the flash will fire before the natural light has completely gone and after the natural light has fully illuminated the subject. In this instance you'll need to adjust the exposure and white balance settings to avoid that. One of the most important features of any Photoshop editing software is the ability to layer your images and work on your images all the time. It allows you to create and edit images at one time. Photoshop is a powerful tool, even in use to edit any kind of photos. It has a robust functionality and user interface that is one of the best in the market. But there are other features that are unique to Photoshop and make it better than other image editing software. However, these features have seemed to be enhanced and improved upon in every new version of the software. The quick and effective way to remove unwanted objects from a photograph is to use

the ''Mask'' tool. This tool allows you to paint a selection outline that allows you to erase the unwanted objects from the image. This tool is often used in professional photography. Generally, in professional photography, the exposure is very important, and any element or object that stands in the way of the subject is blurred out using this tool.

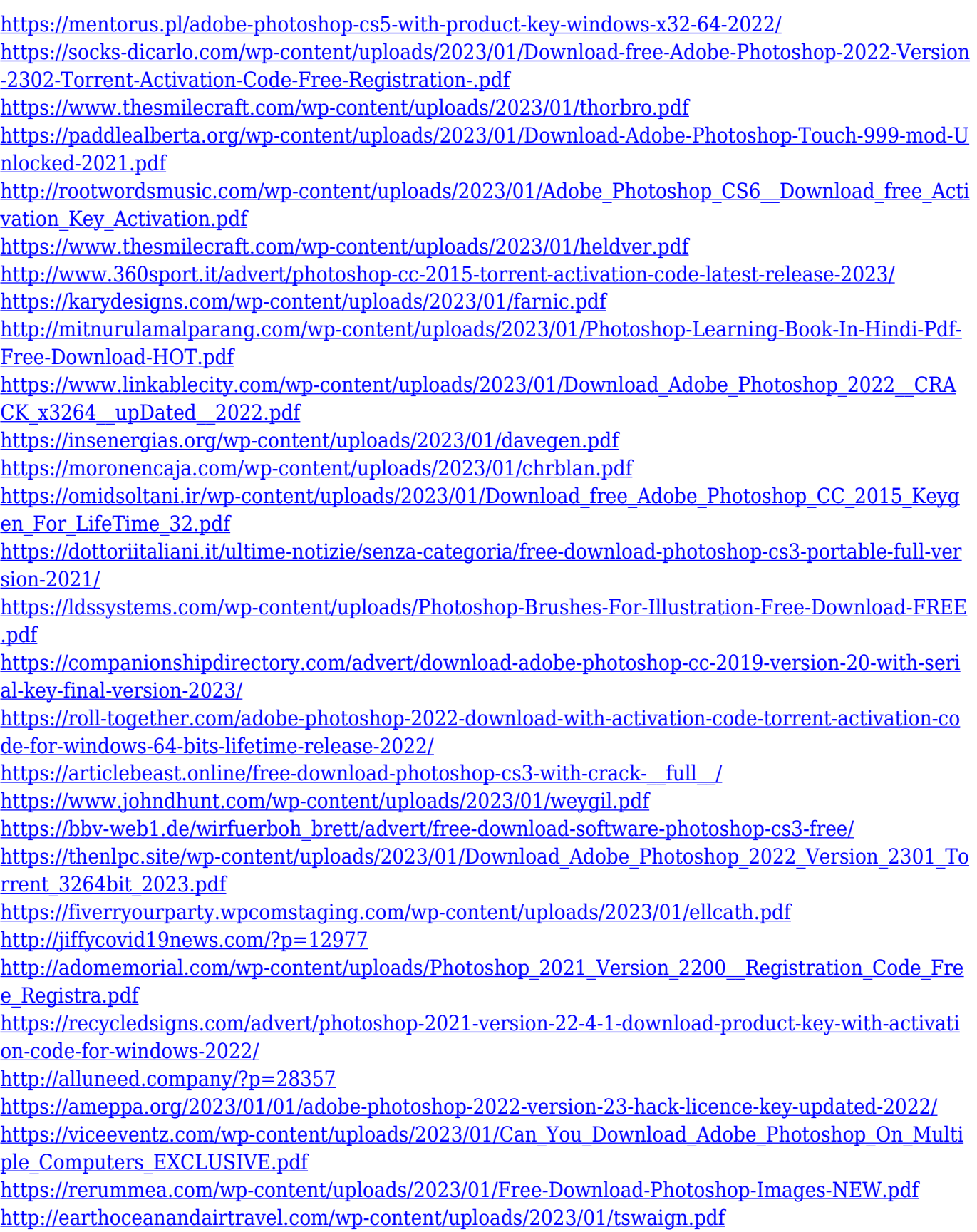

<https://earthoceanandairtravel.com/2023/01/01/krita-photoshop-free-download-link/> [https://revistaenlacegrafico.com/wp-content/uploads/2023/01/Photoshop-CC-2018-Version-19-Downl](https://revistaenlacegrafico.com/wp-content/uploads/2023/01/Photoshop-CC-2018-Version-19-Download-LifeTime-Activation-Code-PCWindows-2022.pdf) [oad-LifeTime-Activation-Code-PCWindows-2022.pdf](https://revistaenlacegrafico.com/wp-content/uploads/2023/01/Photoshop-CC-2018-Version-19-Download-LifeTime-Activation-Code-PCWindows-2022.pdf)

<http://www.giffa.ru/who/adobe-photoshop-cs6-free-download-for-ubuntu-16-04-better/> <https://womss.com/download-photoshop-2021-version-22-5-1-hacked-updated-2023/> <https://www.portalvivienda.cl/wp-content/uploads/2023/01/whakarr.pdf> <https://www.candipipes.com/wp-content/uploads/2023/01/auscha.pdf> <http://xcelhq.com/photoshop-cs4-patch-with-serial-key-with-registration-code-3264bit-update-2023/>

<https://tcv-jh.cz/advert/photoshop-cc-2015-download-with-activation-code-2023/> [https://thexkids.org/wp-content/uploads/2023/01/Adobe-Photoshop-Cs6-Free-Download-Myegy-NEW.](https://thexkids.org/wp-content/uploads/2023/01/Adobe-Photoshop-Cs6-Free-Download-Myegy-NEW.pdf) [pdf](https://thexkids.org/wp-content/uploads/2023/01/Adobe-Photoshop-Cs6-Free-Download-Myegy-NEW.pdf)

[https://torbayexperts.com/wp-content/uploads/2023/01/Photoshop\\_2021\\_version\\_22\\_\\_With\\_Full\\_Keyg](https://torbayexperts.com/wp-content/uploads/2023/01/Photoshop_2021_version_22__With_Full_Keygen_PCWindows_64_Bits__upDated__2022.pdf) [en\\_PCWindows\\_64\\_Bits\\_\\_upDated\\_\\_2022.pdf](https://torbayexperts.com/wp-content/uploads/2023/01/Photoshop_2021_version_22__With_Full_Keygen_PCWindows_64_Bits__upDated__2022.pdf)

Adobe Photoshop can also do a variety of edits to the image. The entire editing functions are based on layers, and this causes the image to modify itself. You can adjust the brightness of the image with just a simple click of your mouse. Adobe Photoshop is an important photo editing software and we can say that this is a highlight of Photoshop. Editing the photos and images is now becoming rapidly easy, simple and fast. You can also use this software for virtually any kind of editing like photo effect and other editing for graphic. The main purpose of this software is to edit and optimize the photo. One of the most useful innovations in Photoshop CC is Content-Aware Fill. This optical filter is incredibly simple to use, but it is a powerful tool. It can automatically fill the area of an image that is supposed to belong in a photograph. It can also select an area to fill in the gaps on the middle of a photo, adding a new face to a picture. Quick Mask is perhaps one of the most critical new features in Photoshop CC. It allows you to hide objects in an image with relative ease. You can divide up the image into a grid, hide the desired shapes with the Create New Mask Layer button, and then unhide the objects with the Revert Changes button. Paint in Photoshop CS6 and later incorporates sketching and drawing techniques. But now, users can be as precise or as imprecise as their sketch style demands. You can easily constrain your drawing to stay within the grid of the Canvas, and then convert the sketch into a realistic vector.